# VOLVO

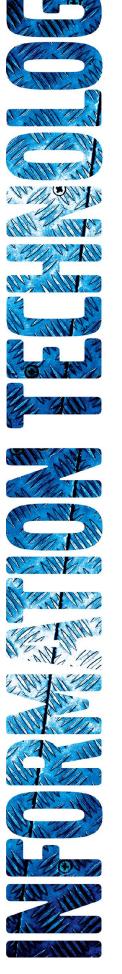

# DMS Volvo Authorization Message Protocol Technical Specifications

# Volvo Financial Services, North America North American Transaction Services (NATS)

| Version: | 1.2                              |
|----------|----------------------------------|
| Issuer:  | Wendy Mendenhall and Bert Wilson |
| Date:    | 12/03/2012                       |

| Dokumenttyp / Document Type                         |                  | Sida / Page  |
|-----------------------------------------------------|------------------|--------------|
| Technical Specification                             |                  | Page 2 of 18 |
| Dokumentnamn / Document Name                        | Versionsnr / Ver | Datum / Date |
| DMS Volvo Authorization Message Protocol Tech Specs | 1.0              | 12/03/2012   |

#### **Document Versions:**

| Date     | Version | Modified By | Modification Description                                      |
|----------|---------|-------------|---------------------------------------------------------------|
| 8/6/2012 | 1.0     | Bert Wilson | Final document                                                |
| 8/31/12  | 1.1     | Bert Wilson | Updated UAT/Production Gateway URL<br>Minor grammatical edits |
| 12/03/12 | 1.2     | Bert Wilson | Updated UAT/Production Gateway URLs                           |

### 1.0 Introduction

The MVPreferred system was created to allow NORTH AMERICAN TRANSACTION SERVICES (NATS) and *VOLVO TRUCKS NORTH AMERICA (VOLVO)* to offer customer preferred pricing from within the existing *DEALER MANAGEMENT SYSTEMS (DMS)*.

This document outlines the required specifications to pass messages between the DMS and MVPreferred to obtain in *REAL TIME* both the pricing verification and current credit line (*AUTHORIZATION AND SETTLEMENT*) for a fleet client. The process to allow a DMS to interface with MVPreferred will be via *EXTENSIBLE MARKUP LANGUAGE (XML)* over *HYPERTEXT TRANSFER PROTOCOL SECURE (HTTPS)* via the public Internet using the GATEWAY SERVICE.

This document assumes the reader is well versed in *TCP/IP* communications with various methods and protocols which are readily available via commercial off the shelf products or included with most Operating Systems.

## 1.1 Summary of Contents of Document

The following conventions are used throughout this document:

- Capitalized Italics words (only capitalized the first time) are defined in the Glossary.
- [NOTES: are used to further clarify discussion or offer additional suggestions and/or resources wherever applicable].

|                  | (india (all application).                            |   |
|------------------|------------------------------------------------------|---|
| 1.0              | Introduction                                         | 2 |
| 1.1              | Summary of Contents of Document                      | 2 |
| 1.2              | Audience and Scope                                   | 3 |
| 1.3              | Related Documents                                    | 3 |
| 2.0              | System Objectives                                    | 4 |
| 3.0              | Assumptions                                          | 5 |
| <mark>4.0</mark> | Gateway Service for Authorization                    | 5 |
| 4.1              | Gateway Service                                      | 5 |
| 4.2              | URL address for the Gateway Service                  | 5 |
| 5.0              | Messaging Formats                                    | 6 |
| 5.1              | XML Authorization Request (DMS to MVPreferred)       | 6 |
| 5.2              | XML Authorization Response (MVPreferred to DMS)      | 7 |
| 5.3              | Sample XML and Schema Message Authorization Request  | 8 |
| 5                | 5.3.1 Authorization Sample XML                       | 8 |
| 5                | 5.3.2 Authorization Request XML Schema               | 8 |
| 5.4              | Sample XML and Schema Message Authorization Response | 9 |
|                  | 5.4.1 Authorization Response XML (Positive Response) |   |
|                  |                                                      |   |

| Dokumenttyp / Document Type                         |                  | Sida / Page  |
|-----------------------------------------------------|------------------|--------------|
| Technical Specification                             |                  | Page 3 of 18 |
| Dokumentnamn / Document Name                        | Versionsnr / Ver | Datum / Date |
| DMS Volvo Authorization Message Protocol Tech Specs | 1.0              | 12/03/2012   |

| 5   | Authorization Response XML (Negative Response) | 9    |
|-----|------------------------------------------------|------|
|     | 5.4.3 Authorization Response XML Schema.       |      |
| 6.0 | Flowchart                                      | . 10 |
| 6.1 | TMS Send/Receive Message To/From DMS           | . 10 |
| 6.2 | MVPreferred Receive/Send Message from/To DMS   | . 11 |
| 7.0 | Return Status Codes                            | 12   |
| 8.0 | Service Level Agreement                        | . 17 |
| 9.0 | Glossary                                       | . 17 |

### 1.2 Audience and Scope

This document is intended to discuss at a high level, the technical programming requirements to pass messages (*SALES ORDER INVOICES – SOI* and *REPAIR ORDERS – RO*) between two (2) different Operating Systems. The DMS can be any type of computer and operating system and resides at a Volvo/Mack Truck Dealership. MVPreferred resides within Volvo Financial Services LAN Admin Operations Center. The DMS vendors will interface with MVPreferred through the web based exchange process.

Secondary audiences include, but are not limited to: software implementers, quality assurance personnel, and technical writers.

### 1.3 Related Documents

- DMS Volvo Gateway Service tech specs
- DMS Volvo Price Verification Message Protocol tech specs
- DMS Volvo Authorization Message Protocol tech specs
- XML DMS Volvo Batch Invoice Settlement tech specs

| Dokumenttyp / Document Type                         |                  | Sida / Page  |
|-----------------------------------------------------|------------------|--------------|
| Technical Specification                             |                  | Page 4 of 18 |
| Dokumentnamn / Document Name                        | Versionsnr / Ver | Datum / Date |
| DMS Volvo Authorization Message Protocol Tech Specs | 1.0              | 12/03/2012   |

# 2.0 System Objectives

The DMS/ MVPreferred messaging system is quite simple in that two (2) different infrastructures (both hardware and Operating Systems) wish to exchange information. The MVPreferred infrastructure is Microsoft Windows 2008 Servers. Client Certificate Authentication certificates will be shared between VFS and the DMS to be added to the web server environment for additional point-to-point security. The transport protocol for messaging will be synchronous messaging over standard HTTPS. The DMS will initiate an HTTPS request with security token and wait for the response from the MVPreferred.

- The current DMS *GRAPHICAL USER INTERFACE (GUI)* displays a form for dealer personnel to create an invoice or repair order
- Once all the information has been captured, the dealer personnel will submit the form to MVPreferred for pricing verification
- MVPreferred will interrogate the Volvo database which contains all information required to verify that a client has or does not have preferred pricing for various VOLVO *PART NUMBERS*, and return the information along with status messages
- The DMS GUI will extract any new pricing and adjust the form to reflect the preferred pricing for each of the part numbers.
- A Sales Order Invoice or Repair Order can be presented for Authorization at any time (See SLA for maintenance windows and Authorization and Settlement Technical Specifications for more detail).
- Authorized sales invoices will be batched and sent from the DMS to MVPreferred on a scheduled basis for Settlement and Payment.

| Dokumenttyp / Document Type                         |  | Sida / Page  |
|-----------------------------------------------------|--|--------------|
| Technical Specification                             |  | Page 5 of 18 |
| Dokumentnamn / Document Name Versionsnr / Ver       |  | Datum / Date |
| DMS Volvo Authorization Message Protocol Tech Specs |  | 12/03/2012   |

# 3.0 Assumptions

- Use XML over HTTPS –Authorization Requests will be coming over public network (HTTPS) with security token. See Gateway Service specification for details on security layer.
- Client Certificate Authentication certificates loaded in VFS and DMS webserver environments for point-to-point security
- A sales order invoice authorization request assumes that the DMS has performed all Price Verification prior to Authorization and that the dealership has not changed any prices or added any new line items since the last Price Verification Request.

NOTE: During Settlement, a final Price Verification will be performed and any price discrepancies will cause that invoice to be rejected. The dealer will be notified of the invoice in question via the Acknowledgement File, and the dealer must correct the invoice via the Invoice Management Pro in the MV Preferred Dealer Portal. The Settlement file will once again flow through normal processing for resubmission for payments. Price Verifications may be invalid if not verified the same day as the authorization code is received.

- VFS IT DMS/Dealer network SLA: the bandwidth and/or availability of the DMS and/or dealers connection from their respective Internet Service Provider is not in scope for VFS IT support
  - VFS IT SLA support covers incoming/outgoing connections to the Gateway Service designated in the specification

### 4.0 Gateway Service for Authorization

#### 4.1 Gateway Service

Please refer to the document, *DMS Volvo Gateway Service tech specs*, which contain all the details to send an Authorization request through the Gateway Service.

### 4.2 URL address for the Gateway Service

Production URL: <a href="https://csa.mvpreferred.com/GatewayService/Gatewayservice.asmx">https://csa.mvpreferred.com/GatewayService/Gatewayservice.asmx</a>

User Acceptance Testing URL: <u>https://csauat.mvpreferred.com/GatewayService/Gatewayservice.asmx</u>

| Dokumenttyp / Document Type                         |     | Sida / Page  |
|-----------------------------------------------------|-----|--------------|
| Technical Specification                             |     | Page 6 of 18 |
| Dokumentnamn / Document Name Versionsnr / Ver       |     | Datum / Date |
| DMS Volvo Authorization Message Protocol Tech Specs | 1.0 | 12/03/2012   |

# 5.0 Messaging Formats

The information to be exchanged between the DMS and MVPreferred will be XML formatted messages. Only the DMS can initiate a synchronous Message Request. The following pseudo code is intended as an example only:

- 1. DMS initializes
  - 1.1. Retry counter to 3
  - 1.2. Timeout counter to 15 seconds
- 2. DMS issues HTTPS POST message (XML Request) to MVPreferred
- 3. Timeout Check:
- Wait one (1) second for message
- 4. If Message Received, go to step 14
- 5. Decrement timeout counter
- 6. If Timeout occurred, go to step 9
- 7. Go wait for message at step 3.
- 8. Maximum Retries Check: Decrement # of retries
- 9. **Timeout Occurred:** If retries exceeded, go to step 12
- 10. Reset timeout counter to 15 seconds
- 11. Go to step 3
- 12. Lost Connection Error Processing:

No answer from MVPreferred and assume no connection Call MVPreferred Customer service to obtain manual authorization number

- 13. End of Job
- 14. Message Received from MVPreferred.
  - Process the XML received message
- 15. End of Job

See the attached XML Schemas for formatting of the data (Strings, Monetary data, dates and others). **NOTE:** All of the XML tags will be required; however, certain tags are optional and can be empty. That is, if no data is present, then provide the tags with no data (I.E. <VIN></VIN>). See the following tables for more details on the optional tags.

### 5.1 XML Authorization Request (DMS to MVPreferred)

| Tag Identifier | Description / See XML Schema for formatting                             | Optional |
|----------------|-------------------------------------------------------------------------|----------|
| AuthRequest    | Beginning of Message Request                                            |          |
| @App_ID        | Attribute of AuthRequest. App ID per DMS (ID provided to DMS)           |          |
| @Token         | Attribute of AuthRequest. Unique GUID returned from<br>GetSecurityToken |          |
| DealerCode     | Dealer Identification as stored at MVPreferred                          |          |
| AcctNbr        | Accounts Receivable Identification as stored at MVPreferred             |          |
| Date           | Actual date of the transaction in CCYY-MM-DD format                     |          |

| Dokumenttyp / Document Type                         |                  | Sida / Page  |
|-----------------------------------------------------|------------------|--------------|
| Technical Specification                             |                  | Page 7 of 18 |
| Dokumentnamn / Document Name                        | Versionsnr / Ver | Datum / Date |
| DMS Volvo Authorization Message Protocol Tech Specs | 1.0              | 12/03/2012   |

| <b>Tag Identifier</b> | Description / See XML Schema for formatting                       | Optional |
|-----------------------|-------------------------------------------------------------------|----------|
|                       | Type of Authorization Request – Possible choices are:             |          |
|                       | A – Standard Authorization                                        |          |
|                       | P – Pre-Authorization Only                                        |          |
|                       | C – Memo (NOTE: Memo adjustment will not affect a                 |          |
|                       | customer's account current OPEN TO BUY amount until               |          |
| AuthType              | settlement.                                                       |          |
|                       | R – Repair Order Invoice                                          |          |
| InvType               | P – Parts Invoice                                                 |          |
|                       | Authorization # that was previously acquired,                     | Yes      |
| PreAuthNbr            | but only if InvType =R)                                           |          |
|                       | Purchase Order number if supplied. NOTE: If customer's fleet      | Yes      |
|                       | manager has configured PO as required and the PONbr is not        |          |
| PONbr                 | supplied, a decline will occur.                                   |          |
|                       | A maximum of two (2) numeric digits to override the default total | Yes      |
|                       | number of days for pre-authorizations only. Not enabled at this   |          |
| AuthOverride          | time                                                              |          |
|                       | Total amount to be authorized including any tax, miscellaneous    |          |
| Amt                   | fees, etc                                                         |          |
|                       | (RO)Vehicle Unit #. NOTE: If customer's fleet manager has         | Yes      |
|                       | configured Unit # as required and the Unit # is not supplied, a   |          |
| UnitNbr               | decline will occur.                                               |          |
|                       | (RO)Vehicle Identification #. NOTE: If customer's fleet           | Yes      |
|                       | manager has configured VIN as required and the VIN is not         |          |
| VIN                   | supplied, a decline will occur.                                   |          |
|                       | Driver #. NOTE: If customer's fleet manager has configured        | Yes      |
|                       | Driver # as required and the Driver # is not supplied, a decline  |          |
| DriverNbr             | will occur.                                                       |          |
| /AuthRequest          | End of Message Request                                            |          |

# 5.2 XML Authorization Response (MVPreferred to DMS)

| <b>Tag Identifier</b> | Description / See XML Schema for formatting                                                                                                    | Optional |
|-----------------------|----------------------------------------------------------------------------------------------------|----------|
| AuthResponse          | Beginning of Message Response                                                                                                    |          |
| DealerCode            | Dealer Code as stored at MVPreferred                                                                                                    |          |
| AcctNbr               | Accounts Receivable Identification as stored at MVPreferred                                                                                                    |          |
| RetCode               | Return Status<br>0 = Processed Successfully – See returned Authorization Number<br>1 = STOP – Manual Intervention is required. See the error<br>message for details<br>2 = REFER. Non-fatal error, manual intervention required                         |          |
| RetMsg                | English error message to be Prompted onto DMS screen                                                                                                    |          |
| AuthNbr               | The authorization code supplied by MVPreferred that guarantees<br>payment for goods or services sold if re-presented at Settlement.<br>An authorization number will not be returned if any errors were<br>encountered during the authorization process. |          |
| /AuthResponse         | End of Message Response                                                                                                    |          |

| Dokumenttyp / Document Type                         | Sida / Page      |              |
|-----------------------------------------------------|------------------|--------------|
| Technical Specification                             | Page 8 of 18     |              |
| Dokumentnamn / Document Name                        | Versionsnr / Ver | Datum / Date |
| DMS Volvo Authorization Message Protocol Tech Specs | 1.0              | 12/03/2012   |

### 5.3 Sample XML and Schema Message Authorization Request

### 5.3.1 Authorization Sample XML

```
<??xml version="1.0" encoding="utf-8"?>
<ar:AuthRequest App_ID="99" Token="5464c3dd-2181-4d05-b496-cc88a3df9b2e"
xmlns:ar="http://Volvo.Com/AuthRequest.xsd">
<ar:DealerCode>D1234</ar:DealerCode>
<ar:AcctNbr> A12345678912345</ar:AcctNbr>
<ar:Date>2010-01-25</ar:Date>
<ar:AuthType>A</ar:AuthType>
<ar:InvType>R</ar:InvType>
<ar:PreAuthNbr>E05011012345678</ar:PreAuthNbr>
<ar:PoNbr>123456</ar:PONbr>
<ar:AuthOverride>30</ar:AuthOverride>
<ar:UnitNbr>V123-45</ar:UnitNbr>
<ar:VIN>12345678901234567</ar:VIN>
<ar:DriverNbr>12345</ar:DriverNbr>
</ar:AuthRequest>
```

### 5.3.2 Authorization Request XML Schema

```
<?xml version="1.0" encoding="utf-8" ?>
<xs:schema id="AuthDataSet" targetNamespace="http://volvo.com/AuthRequest.xsd"
xmlns:mstns="http://volvo.com/AuthRequest.xsd" xmlns="http://volvo.com/AuthRequest.xsd"
xmlns:xs="http://www.w3.org/2001/XMLSchema" xmlns:msdata="urn:schemas-microsoft-com:xml-msdata"
attributeFormDefault="qualified" elementFormDefault="qualified">
   <xs:element name="AuthRequest" msdata:Prefix="ar">
        <xs:complexType>
           <xs:sequence>
               <xs:element name="DealerCode" msdata:Prefix="ar" type="xs:string" minOccurs="1"</pre>
maxOccurs="1" />
               <xs:element name="AcctNbr" type="xs:string" msdata:Prefix="ar" minOccurs="1"</pre>
maxOccurs="1" />
               <xs:element name="Date" type="xs:date" msdata:Prefix="ar" minOccurs="1" maxOccurs="1" />
               <xs:element name="AuthType" type="xs:string" msdata:Prefix="ar" minOccurs="1"</pre>
maxOccurs="1" />
               <xs:element name="InvType" type="xs:string" msdata:Prefix="ar" minOccurs="1"</pre>
maxOccurs="1" />
               <xs:element name="PreAuthNbr" type="xs:string" msdata:Prefix="ar" minOccurs="0"</pre>
maxOccurs="1" />
               <xs:element name="PONbr" type="xs:string" msdata:Prefix="ar" minOccurs="1" maxOccurs="1"</pre>
1>
               <xs:element name="AuthOverride" type="xs:positiveInteger" msdata:Prefix="ar"</pre>
minOccurs="0" maxOccurs="1" />
               <xs:element name="Amt" type="xs:decimal" msdata:Prefix="ar" minOccurs="1" maxOccurs="1"</pre>
1>
               <xs:element name="UnitNbr" type="xs:string" msdata:Prefix="ar" minOccurs="0"</pre>
maxOccurs="1" />
               <xs:element name="VIN" type="xs:string" msdata:Prefix="ar" minOccurs="0" maxOccurs="1" />
               <xs:element name="DriverNbr" type="xs:string" msdata:Prefix="ar" minOccurs="0"</pre>
maxOccurs="1" />
           </xs:sequence>
               <xs:attribute name="App ID" form="unqualified" type="xs:string" />
               <xs:attribute name="Token" form="ungualified" type="xs:string" />
       </xs:complexType>
    </xs:element>
  <xs:element name="AuthDataSet" msdata:IsDataSet="true" msdata:Prefix="ar"</pre>
msdata:EnforceConstraints="True">
    <xs:complexType>
      <xs:choice maxOccurs="unbounded">
        <xs:element ref="AuthRequest" />
      </xs:choice>
    </xs:complexType>
  </xs:element>
</xs:schema>
```

| Dokumenttyp / Document Type                         | Sida / Page      |              |
|-----------------------------------------------------|------------------|--------------|
| Technical Specification                             | Page 9 of 18     |              |
| Dokumentnamn / Document Name                        | Versionsnr / Ver | Datum / Date |
| DMS Volvo Authorization Message Protocol Tech Specs | 1.0              | 12/03/2012   |

### 5.4 Sample XML and Schema Message Authorization Response

### 5.4.1 Authorization Response XML (Positive Response)

### 5.4.2 Authorization Response XML (Negative Response)

### 5.4.3 Authorization Response XML Schema

```
<?xml version="1.0" encoding="utf-8" ?>
<xs:schema id="AuthResponseDS" targetNamespace="http://Volvo.Com/AuthResponse.xsd"</pre>
   xmlns:mstns="http://Volvo.Com/AuthResponse.xsd"
   xmlns:ar="http://Volvo.Com/AuthResponse.xsd"
   xmlns:xs="http://www.w3.org/2001/XMLSchema"
   xmlns:msdata="urn:schemas-microsoft-com:xml-msdata"
   attributeFormDefault="gualified" elementFormDefault="gualified">
   <xs:element name="AuthResponse" msdata:Prefix="ar">
        <xs:complexType>
            <xs:sequence>
               <xs:element name="DealerCode" type="xs:string" minOccurs="1" maxOccurs="1"</pre>
msdata:Prefix="ar" />
               <xs:element name="AcctNbr" type="xs:string" minOccurs="1" maxOccurs="1"</pre>
msdata:Prefix="ar" />
               <xs:element name="RetCode" type="xs:string" minOccurs="1" maxOccurs="1"</pre>
msdata:Prefix="ar" />
               <xs:element name="RetMsg" type="xs:string" minOccurs="1" maxOccurs="1" msdata:Prefix="ar"</pre>
1>
               <xs:element name="AuthNbr" type="xs:string" minOccurs="1" maxOccurs="1"</pre>
msdata:Prefix="ar" />
           </xs:sequence>
       </xs:complexType>
   </xs:element>
    <xs:element name="AuthResponseDS" msdata:IsDataSet="true" msdata:Prefix="ar"</pre>
msdata:EnforceConstraints="True">
       <xs:complexType>
           <xs:choice maxOccurs="unbounded">
               <xs:element ref="AuthResponse" />
           </xs:choice>
       </xs:complexType>
    </xs:element>
</xs:schema>
```

| Dokumenttyp / Document Type                         | Sida / Page      |              |
|-----------------------------------------------------|------------------|--------------|
| Technical Specification                             | Page 10 of 18    |              |
| Dokumentnamn / Document Name                        | Versionsnr / Ver | Datum / Date |
| DMS Volvo Authorization Message Protocol Tech Specs | 1.0              | 12/03/2012   |

## 6.0 Flowchart

### 6.1 TMS Send/Receive Message To/From DMS

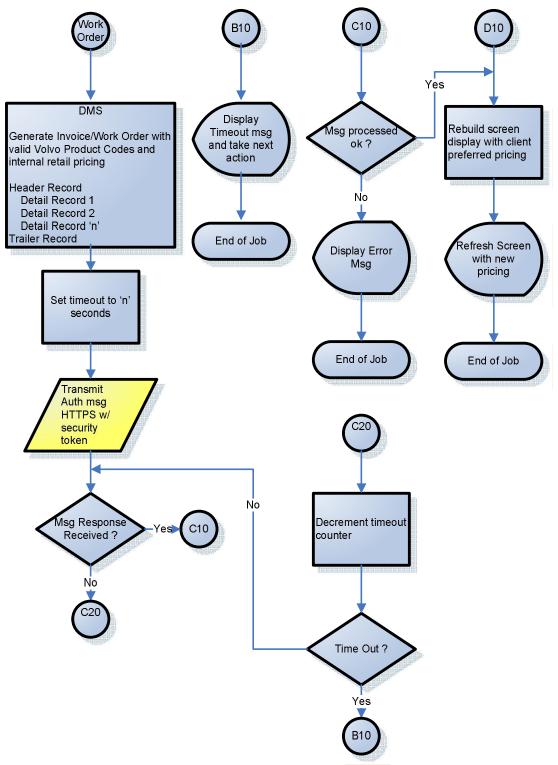

| Dokumenttyp / Document Type                         | Sida / Page      |              |
|-----------------------------------------------------|------------------|--------------|
| Technical Specification                             | Page 11 of 18    |              |
| Dokumentnamn / Document Name                        | Versionsnr / Ver | Datum / Date |
| DMS Volvo Authorization Message Protocol Tech Specs | 1.0              | 12/03/2012   |

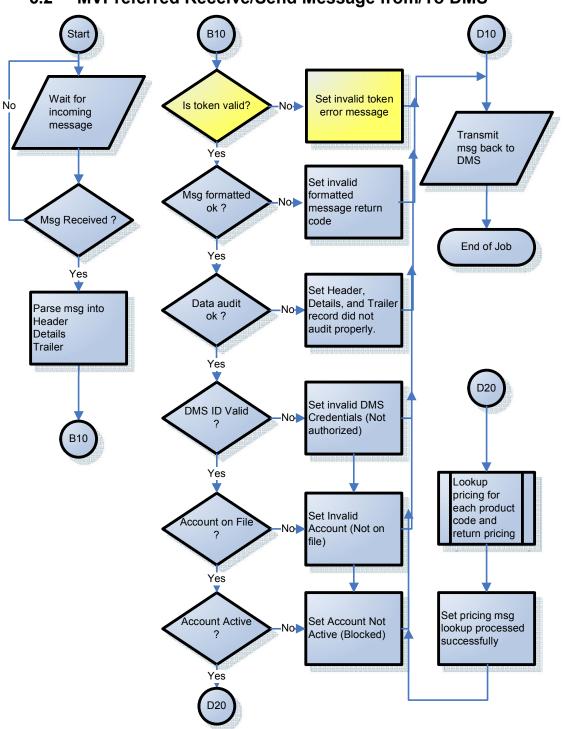

### 6.2 MVPreferred Receive/Send Message from/To DMS

| Dokumenttyp / Document Type                         |                  | Sida / Page  |
|-----------------------------------------------------|------------------|--------------|
| Technical Specification                             | Page 12 of 18    |              |
| Dokumentnamn / Document Name                        | Versionsnr / Ver | Datum / Date |
| DMS Volvo Authorization Message Protocol Tech Specs | 1.0              | 12/03/2012   |

### 7.0 Return Status Codes

See the Authorization/Settlement Technical Specification for a complete set of error codes. The following table describes possible status and return code combinations and their meanings:

| Status in<br>MsgHdr | LID RetCode    | Rebate           | Comments                                                                                                    |
|---------------------|----------------|------------------|----------------------------------------------------------------------------------------------------|
| 0 (OK)              | 0              | 0.00             | A PVRequest will return the 0 status only if all line items are correctly priced AND there are no rebates.                                                                                       |
| 0 (OK)              | 1              | N/A              | This condition should never exist. If it does, there is a defect in price verification.                                                                                                    |
| 0 (OK)              | 2              | N/A              | This condition should never exist. If it does, there is a defect in price verification.                                                                                                    |
| 1 (ERR)             | <mark>3</mark> | <mark>N/A</mark> | Gateway Service Issue – invalid token                                                                                                    |
| 1 (ERR)             | 0              | 0.00             | A line item in the request is priced too high, or there is an error in<br>another line item, but this line item is correct and has no rebate.                                                    |
| 1 (ERR)             | 1              | >= 0.00          | The line item price was too high, or had some other error. The first such line item in a request causes the Status code to be set to 1. A rebate may exist.                                      |
| 1 (ERR)             | 2              | >= 0.00          | The line item price is less than negotiated (a rebate may exist), or<br>the price is correct and there is a rebate. A different line item is in<br>error or is priced too high.                  |
| 2 (FYI)             | 0              | 0.00             | This line item is priced correctly and has no rebate, but some other line item has a rebate or is priced too low.                                                                                |
| 2 (FYI)             | 1              | N/A              | This condition should never exist. If it does, there is a defect in price verification.                                                                                                    |
| 2 (FYI)             | 2              | >= 0.00          | The line item price is less than negotiated (a rebate may exist), or<br>the price is correct and there is a rebate. The first such line item in<br>the request causes the Status to be set to 2. |

| Dokumenttyp / Document Type                         | Sida / Page      |              |
|-----------------------------------------------------|------------------|--------------|
| Technical Specification                             | Page 13 of 18    |              |
| Dokumentnamn / Document Name                        | Versionsnr / Ver | Datum / Date |
| DMS Volvo Authorization Message Protocol Tech Specs | 1.0              | 12/03/2012   |

| ERROR NUMBER | ORIGINAL MESSAGE                                                                                             | CUSTOMER MESSAGE                                                                                                    | PROBABLE CAUSES                                                    | SOLUTIONS                                                                      |
|--------------|----------------------------------------------------------------------------------------------------|----------------------------------------------------------------------------------------------------|--------------------------------------------------------------------|--------------------------------------------------------------------------------|
| 500          | 500 Internal Server Error                                                                                    | 500 System error. Please attempt<br>request in 15-20 mins. If problem<br>still exist, contact MV Preferred<br>Technical Support at 336-931-<br>3820 | 1. Internal Error.                                                 | 1. Please call MV Preferred<br>Technical Support at 336-931-3820               |
| 1499         | 1499 Xml Parse Failed,<br>Improper Format                                                                    | 1499 System error. Please contact DMS provider                                                                                                    | DMS transmission format error                                      | Please contact your DMS technical<br>support                                   |
| 1500         | 1500 Authorized                                                                                              |                                                                                                    | 1.Informational                                                    | 1 No resolution required                                                       |
| 1501         | 1501 Insufficient Funds<br>Available                                                                         | 1501 Error Request:Ask fleet<br>customer to call MV Preferred<br>Customer Service at 866-428-<br>6904                                               | 1. Insufficient funds on account.                                  | 1. Please call MV Preferred<br>Customer Service at 866-428-6904                |
| 1502         | 1502 Dealer Code or Customer<br>account cannot be validated at<br>this time.                                 | 1502 Invalid dlr code or acct nbr.<br>Please contact MV Preferred<br>Customer Service at 866-428-<br>6904                                           | Customer account can not be validated at this time                 | 1. Please call MV Preferred<br>Customer Service at 866-428-6904                |
| 1503         | 1503 Dealer Code or Customer<br>account is on Hold or Inactive at<br>this time.                              | 1503 Invalid dlr code or acct nbr.<br>Please contact MV Preferred<br>Customer Service at 866-428-<br>6904                                           | 1. Dealer or Customer is on hold                                   | Please have customer call MV<br>Preferred Customer Service at 866-<br>428-6904 |
| 1504         | 1504 National Level Account<br>Insufficient Funds Available                                                  | 1504 Error Request: Ask fleet<br>customer to call MV Preferred<br>Customer Service at 866-428-<br>6904                                              | 1. National account has<br>insufficient funds.                     | Please have customer call MV<br>Preferred Customer Service at 866-<br>428-6904 |
| 1505         | 1505 Confirm account<br>configuration and fleet<br>assignment. Authorization<br>request could not be process | 1505 Error. Please contact MV<br>Preferred Customer Service at<br>866-428-6904                                                                      | Customer account set up issue                                      | 1. Please call MV Preferred<br>Customer Service at 866-428-6904                |
| 1510         | 1510 PO number missing                                                                                       | 1510 PO number missing or invalid. Please correct and resubmit.                                                                                     | Customer requires a PO<br>number in order to submit an<br>invoice. | Enter a valid PO number and reauthorize the invoice                            |
| 1511         | 1511 PO out of range                                                                                         | 1511 Invalid PO. Please verify<br>and/or obtain valid PO from fleet<br>customer and resubmit.                                                       | PO entered does not conform to<br>the Fleet requirement            | Enter a valid PO number and reauthorize the invoice                            |

| Dokumenttyp / Document Type                         | Sida / Page      |              |
|-----------------------------------------------------|------------------|--------------|
| Technical Specification                             | Page 14 of 18    |              |
| Dokumentnamn / Document Name                        | Versionsnr / Ver | Datum / Date |
| DMS Volvo Authorization Message Protocol Tech Specs | 1.0              | 12/03/2012   |

| ERROR NUMBER | ORIGINAL MESSAGE                                 | CUSTOMER MESSAGE                                                                                   | PROBABLE CAUSES                                                                                                   | SOLUTIONS                                                 |
|--------------|--------------------------------------------------|----------------------------------------------------------------------------------------------------|----------------------------------------------------------------------------------------------------|-----------------------------------------------------------|
| 1512         | 1512 PO Does not exist                           | 1512 PO Does not exist. Please<br>contact fleet customer to correct<br>and resubmit.               | PO entered does not conform to the Fleet requirement                                                              | Enter a valid PO number and<br>reauthorize the invoice    |
| 1513         | 1513 The entered PO is formatted incorrectly.    | 1513 PO nbr is formatted<br>incorrectly. Please contact fleet<br>customer to correct and resubmit. | PO entered does not conform to the Fleet requirement                                                              | Enter a valid PO number and reauthorize the invoice       |
| 1514         | 1514 Auth date outside PO<br>Start and End dates | 1514 Auth date invalid for PO.<br>Please correct and resubmit.                                     | 1. PO has expired and/or 2. PO used before start date                                                             | Enter a valid PO number and<br>reauthorize the invoice    |
| 1515         | 1515 One Time Use PO Already<br>Used             | 1515 Single-use PO already used.<br>Please correct and resubmit.                                   | Fleet allows POs to be used<br>only one time, PO entered has<br>already been used.                                | Enter a valid PO number and reauthorize the invoice       |
| 1520         | 1520 VIN missing                                 | 1520 VIN missing. Please add and resubmit.                                                         | Fleet requires a valid VIN to<br>submit an invoice                                                                | Enter a valid VIN and reauthorize invoice                 |
| 1521         | 1521 VIN Does not exist                          | 1521 VIN Does not exist. Please correct and resubmit.                                              | Fleet requires a valid VIN to<br>submit an invoice                                                                | Enter a valid VIN and reauthorize invoice                 |
| 1522         | 1522 VIN Inactive                                | 1522 VIN Inactive. Please correct and resubmit.                                                    | Fleet set VIN as inactive. Active VIN required to submit invoice                                                  | Enter a valid VIN and reauthorize invoice                 |
| 1530         | 1530 Driver number missing                       | 1530 Driver number missing.<br>Please add and resubmit.                                            | 1. Driver number missing                                                                                          | 1. Correct Invoice through error<br>correction interface. |
| 1531         | 1531 DriverNbr does not exist                    | 1531 Driver number does not exist. Please correct and resubmit.                                    | 1. DriverNbr does not exist                                                                                       | 1. Call Fleet Manager                                     |
| 1532         | 1532 DriverNbr inactive                          | 1532 Driver number inactive.<br>Please correct and resubmit.                                       | 1.DriverNbr inactive                                                                                              | 1. Call Fleet Manager                                     |
| 1540         | 1540 Vehicle number missing                      | 1540 Vehicle number missing.<br>Please add and resubmit.                                           | 1. Unit number was not entered when required                                                                      | Enter a valid Unit Number and<br>reauthorize invoice      |
| 1541         | 1541 UnitNbr does not exist                      | 1541 Vehicle number does not exist. Please correct and resubmit.                                   | 1. Invalid unit number entered.                                                                                   | Enter a valid Unit Number and<br>reauthorize invoice      |
| 1542         | 1542 UnitNbr Inactive                            | 1542 Vehicle number inactive.<br>Please correct and resubmit.                                      | 1. Fleet set unit number as inactive                                                                              | Enter a valid Unit Number and reauthorize invoice         |
| 1550         | 1550 Exceeded Single<br>Purchase Limit           | 1550 Single purchase limit<br>exceeded. Please contact fleet<br>customer for approval.             | Purchase limit has been set for<br>either the fleet or the account<br>and this purchase exceeds the<br>set limit. | Request a purchase limit increase from the Fleet Manager. |

| Dokumenttyp / Document Type                         | Sida / Page      |              |
|-----------------------------------------------------|------------------|--------------|
| Technical Specification                             | Page 15 of 18    |              |
| Dokumentnamn / Document Name                        | Versionsnr / Ver | Datum / Date |
| DMS Volvo Authorization Message Protocol Tech Specs | 1.0              | 12/03/2012   |

| ERROR NUMBER | ORIGINAL MESSAGE                                                                 | CUSTOMER MESSAGE                                                                                        | PROBABLE CAUSES                                                             | SOLUTIONS                                                                                                    |
|--------------|----------------------------------------------------------------------------------|----------------------------------------------------------------------------------------------------|-----------------------------------------------------------------------------|----------------------------------------------------------------------------------------------------|
| 1560         | 1560 No PreAuthorization record found                                            | 1560 System error. Please contact<br>Volvo IT dealer support at 336-<br>393-2425.                       | 1. Invalid Preauthorization                                                 | 1. Dealer must enter a valid<br>preauthorization                                                                                   |
| 1561         | 1561 Pre Authorization record already closed                                     | 1561 System error. Please contact<br>Volvo IT dealer support at 336-<br>393-2425.                       | 1. Pre authorization status is<br>something other than open and<br>pending. | 1. Dealer must enter a valid<br>preauthorization                                                                                   |
| 1562         | 1562 Pre Authorization<br>insufficient funds                                     | 1562 Error Request: Ask fleet<br>customer to call MV Preferred<br>Customer Service at 866-428-<br>6904. | 1. Open to buy amount<br>insufficient due to increased<br>purchase amount.  | 1. Please call MV Preferred<br>Customer Service at 866-428-6904                                                                    |
| 1563         | 1563 Cannot authorize for 0.00                                                   | 1563 Transaction amount cannot be zero.                                                                 | 1. Invoice amount is \$0.00                                                 | Please resubmit an invoice with with<br>either a negative or positive amount.<br>A \$0.00 will not be accepted by MV<br>Preferred. |
| 1564         | 1564 Dealer currency code has<br>not been set. Call Volvo<br>Customer Service.   | 1564 System error. Please contact<br>MV Preferred Technical Support<br>at 336-931-3820                  | 1. Dealer currency code has not been set.                                   | 1. Please call MV Preferred<br>Technical Support at 336-931-3820                                                                   |
| 1565         | 1565 Customer currency code<br>has not been set. Call Volvo<br>Customer Service. | 1565 System error. Please contact<br>MV Preferred Customer Service at<br>866-428-6904.                  | 1. Customer currency code has not been set.                                 | 1. Please call MV Preferred<br>Customer Service at 866-428-6904                                                                    |
| 1566         | 1566 Wrong account number<br>provided for pre-auth<br>conversion.                | 1566 System error.<br>Preauthorization does not match<br>authorization request.                         | 1. Account number changed between pre-auth and pre-auth conversion.         | 1. Correct Invoice through Invoice<br>Management PRO via<br>MVPrerred.com.                                                         |
| 1567         | 1567 Wrong dealer code<br>provided for pre-auth<br>conversion.                   | 1567 System error.<br>Preauthorization does not match<br>authorization request.                         | 1. Dealer Code changed<br>between pre-auth and pre-auth<br>conversion.      | 1. Correct Invoice through Invoice<br>Management PRO via<br>MVPrerred.com.                                                         |
| 1568         | 1568 Cannot preauth a parts-<br>only order.                                      | 1568 Cannot preauth a parts-only<br>order. Please correct and<br>resubmit.                              | 1. Cannot preauthorize a parts-<br>only order.                              | The invoice may be changed to a<br>Repair order. Parts only invoices<br>are not eligible for preauthorization.                     |
| 1569         | 1569 PO does not have sufficient funding.                                        | 1569 Error Request: Ask fleet<br>customer to call MV Preferred<br>Customer Service at 866-428-<br>6904. | <ol> <li>PO does not have sufficient<br/>funding.</li> </ol>                | 1. Please call MV Preferred<br>Customer Service at 866-428-6904                                                                    |
| 1570         | 1570 PO # for this fleet must be numeric                                         | 1570 PO for this fleet must be numeric. Please correct and resubmit.                                    | 1. PO for this fleet must be numeric only                                   | Enter a valid PO number and reauthorize the invoice                                                                                |

| Dokumenttyp / Document Type                         | Sida / Page      |              |
|-----------------------------------------------------|------------------|--------------|
| Technical Specification                             | Page 16 of 18    |              |
| Dokumentnamn / Document Name                        | Versionsnr / Ver | Datum / Date |
| DMS Volvo Authorization Message Protocol Tech Specs | 1.0              | 12/03/2012   |

| ERROR NUMBER | ORIGINAL MESSAGE                                                                                                    | CUSTOMER MESSAGE                                                                          | PROBABLE CAUSES                                                                                                    | SOLUTIONS                                                                                    |
|--------------|----------------------------------------------------------------------------------------------------|-------------------------------------------------------------------------------------------|----------------------------------------------------------------------------------------------------|----------------------------------------------------------------------------------------------|
| 1571         | 1571 Pre Auth Released and<br>Converted to new Auth                                                                      | 1571 Notification: Pre Auth<br>Released and Converted to new<br>Auth. No action required. | 1.Informational                                                                                                    | 1 No resolution required                                                                     |
| 1572         | 1572 Preauth {0} released and<br>converted to auth                                                                       | 1572 Notification: Preauth {0}<br>released and converted to auth.<br>No action required.  | 1.Informational                                                                                                    | 1 No resolution required                                                                     |
| 1573         | 1573 System error. Please<br>contact dealer support at 336-<br>393-2425                                                  | 1573 System error. Please contact<br>MV Preferred Customer Service at<br>866-428-6904     | Either the dealer currency or the<br>customer currency is<br>unsupported. Contact MV<br>Preferred Customer Service.                                 | 1. Please call MV Preferred<br>Customer Service at 866-428-6904                              |
| 1574         | 1574 System error. Please<br>contact dealer support at 336-<br>393-2425                                                  | 1574 An AR account cannot be used at a non-AR dealer                                      | 1.AR account can only be used<br>at a participating dealership                                                                                      | 1. Use another account number or<br>payment method<br><u>Error Code no longer applicable</u> |
| 1575         | ARFleetCannotBePONV: 1575<br>System error. Please contact<br>dealer support at 336-393-2425.                             | 1575 System error. Please contact<br>Volvo IT dealer support at 336-<br>393-2425.         | 1575 System error. Please<br>contact dealer support at 336-<br>393-2425.                                                                            | 1. Ensure flag is disabled for Fleet<br>Error Code no longer applicable                      |
| 1576         | 1576 Cross Border<br>Transactions are not allowed.<br>Enter only same currency<br>transactions (Dealer and<br>Customer). | 1576 Cross border transactions are not supported.                                         | <ol> <li>1.US Dealer submits Canadian<br/>Customer's authorization.</li> <li>2. Canadian Dealer submits US<br/>Customer's authorization.</li> </ol> | Enter only same currency transactions (Dealer and Customer).                                 |
| 1577         | Invalid Token                                                                                                    |                                                                                           |                                                                                                    |                                                                                              |

| Dokumenttyp / Document Type                         | Sida / Page      |               |
|-----------------------------------------------------|------------------|---------------|
| Technical Specification                             |                  | Page 17 of 18 |
| Dokumentnamn / Document Name                        | Versionsnr / Ver | Datum / Date  |
| DMS Volvo Authorization Message Protocol Tech Specs | 1.0              | 12/03/2012    |

## 8.0 Service Level Agreement

Response time for messages MUST be less than 15 seconds. If no response is received by the sender, assume a timeout occurred, and take appropriate action by aborting the request, or retrying.

- VFS IT DMS/Dealer network: the bandwidth and/or availability of the DMS and/or dealers connection from their respective Internet Service Provider is not in scope for VFS IT support
  - VFS IT SLA support covers incoming/outgoing connections to the gateway service designated in the specification

### 9.0 Glossary

| Term                                 | Description                                                      |
|--------------------------------------|------------------------------------------------------------------|
| Authorization and Settlement         | Process where DMS send message to MVPreferred to get             |
|                                      | authorization to reserve line of credit for purchases.           |
|                                      | Settlement is the process where all authorizations are sent to   |
|                                      | MVPreferred at the end of the day for payment (NATS sends        |
|                                      | payments directly to the Dealers).                               |
| DMS - Dealer Management System       | Software system that allows truck dealers to manage              |
|                                      | customers and fleet trucks                                       |
| FTP – File Transfer Protocol         | File Transfer Protocol, the protocol used on the Internet for    |
|                                      | exchanging files.                                                |
| Gateway Service                      | Security protocol with Price Verification and Authorization      |
|                                      | requests                                                         |
| GUI – Graphical User Interface       | Screens formatted for easy of reading and data entry.            |
| HTTP - HyperText Transfer Protocol   | The protocol for moving hypertext files across the Internet.     |
|                                      | Requires a HTTP client program on one end (Browser), and         |
|                                      | an HTTP server program on the other end. HTTP is the most        |
|                                      | important protocol used in the World Wide Web. See               |
|                                      | http://www.w3.org/Protocols/ for full specifications.            |
| HTTPS – Hyper Text Transfer Protocol | HTTP layered on top of the Secure Sockets Layer protocol         |
| Secure                               | adding security with the HTTP communications.                    |
| Line of Credit                       | Credit limit as authorized by NATS. The LOC will be              |
|                                      | maintained within Volvo's A/R system                             |
| Invoices                             | A business document that contains the names and addresses        |
|                                      | of the buyer and the seller, the date and terms of the sale, a   |
|                                      | description of the goods, the price of the goods, and the        |
|                                      | mode of transportation used to ship the goods. The seller        |
|                                      | calls the invoice a sales invoice; the buyer calls it a purchase |
|                                      | invoice.                                                         |
| Real Time                            | Access electronic information immediately on demand              |
| Repair Orders                        | Much like a sales order invoice (SOI) except final payment       |
|                                      | amount is not known until the repair is close to completion.     |
|                                      | Repair Orders can be authorized to set aside an estimate as to   |
|                                      | the amount needed for the repair.                                |

| Dokumenttyp / Document Type                         | Sida / Page |               |
|-----------------------------------------------------|-------------|---------------|
| Technical Specification                             |             | Page 18 of 18 |
| Dokumentnamn / Document Name                        |             | Datum / Date  |
| DMS Volvo Authorization Message Protocol Tech Specs | 1.0         | 12/03/2012    |

| Term                              | Description                                                    |
|-----------------------------------|----------------------------------------------------------------|
| TCP/IP                            | A suite of protocols that defines the Internet. Originally     |
|                                   | designed for the UNIX operating system, TCP/IP software is     |
|                                   | now available for every major kind of computer operating       |
|                                   | system.                                                        |
| Part Number                       | The manufacturer's/maker's number that uniquely identifies     |
|                                   | the product/resource.                                          |
| Pull                              | Terminology commonly used to indicate receiving a              |
|                                   | computer file.                                                 |
| Push                              | Terminology commonly used to indicate sending files from a     |
|                                   | computer to another computer.                                  |
| SSL – Secure Sockets Layer        | Protocol designed to transmit data using key encryption.       |
| VPN – Virtual Private Network     | Acronym for Virtual Private Network. A VPN is a way to         |
|                                   | provide remote access to an organization's network via the     |
|                                   | Internet. VPNs send data over the public Internet through      |
|                                   | secure "tunnels."                                              |
| Volvo Preferred Pricing System    | Volvo system which provides pre-negotiated customized          |
| (MVPreferred)                     | discount on parts and services.                                |
| NATS – North American Transaction | Volvo entity issuing credit to corporations to allow truck     |
| Services                          | purchase and maintenance                                       |
| MVPreferred                       | New Volvo system to allow DMS to lookup preferred              |
|                                   | pricing for fleet clients                                      |
| VOLVO – Volvo Trucks North        | Volvo Trucks North America entity setting parts/product        |
| America                           | pricing for various fleet clients.                             |
| WAN - Wide Area Network           | A physical or logical network that provides capabilities for a |
|                                   | number of independent devices to communicate with each         |
|                                   | other over a common transmission-interconnected topology       |
|                                   | in geographic areas larger than those served by local area     |
|                                   | networks                                                       |
| XML – Extensible Markup Language  | A plain text language designed for large-scale electronic      |
|                                   | publishing. See                                                |
|                                   | http://www.w3.org/XML/Core/#Publications for full              |
|                                   | specifications                                                 |